## **MYOB** Advanced

# Create, maintain and control master data definitions of products and processes on one screen with MYOB Advanced Manufacturing Edition Bill of Material/Routing

The Bill of Material (BOM)/Routing module, part of the MYOB Advanced Manufacturing Edition, creates production specifications and is the framework for the planning functionality in all MYOB Advanced Manufacturing Edition modules. Maintenance of the BOM/Routing information is performed through a single screen.

## Integrated BOM/Routing

- + Directly connect materials, work instructions, attributes and overhead costs to an operation
- + Allow for the time-phased release of materials.

## Multilevel BOM/Routing

- + List the components required to produce an item, as well as any sub-assemblies and their components
- + Provide both an engineering and a costed view of the entire product structure.

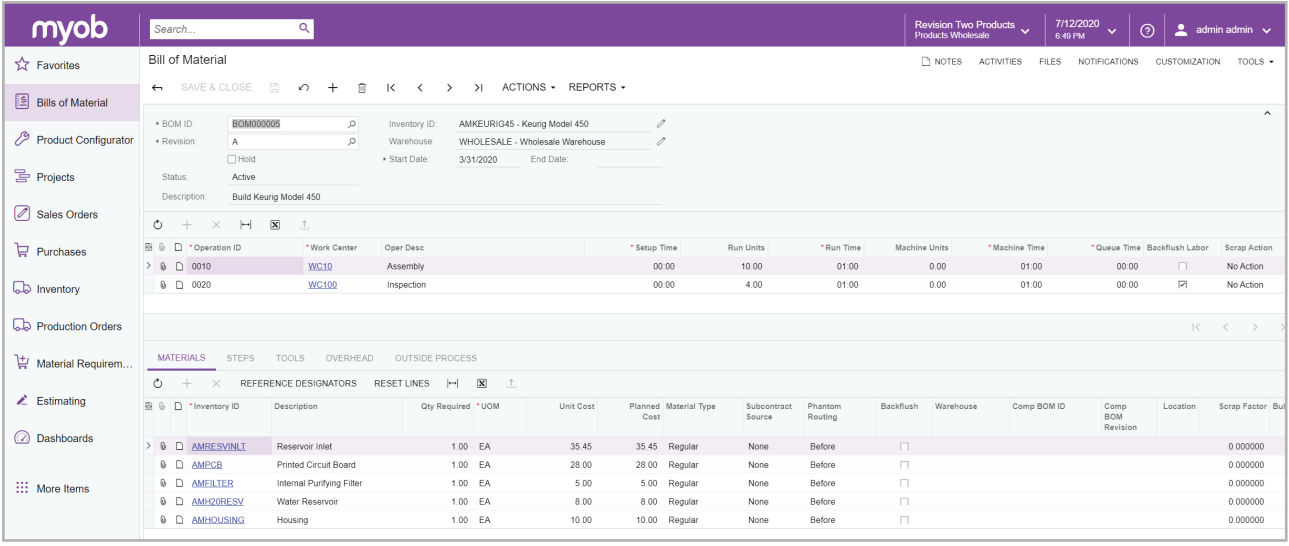

*Get engineering and financial views of your entire product structure*

## **KEY BENEFITS**

#### **Coordinate activities**

- + Manage your entire business with complete realtime information on your operations
- + Coordinate labour, machines, and inventory, and optimise them for your company's processes.

#### **Stay on one platform as you grow**

- + Adapt the software to meet your changing needs
- + Leverage powerful features and functions for multiple production environments.

### **Gain total control of revisions**

- + Maintain a complete revision history of your BOM/Routing
- + View multiple revisions, both past and future
- + Identify the reasons for each revision
- + Group change requests for approval.

## **Support all your costing methods**

- + Allow for multiple costing methods: average, standard, and actual
- + Add tooling costs and overhead costs, both fixed and variable.

## Bill of material/routing features and capabilities

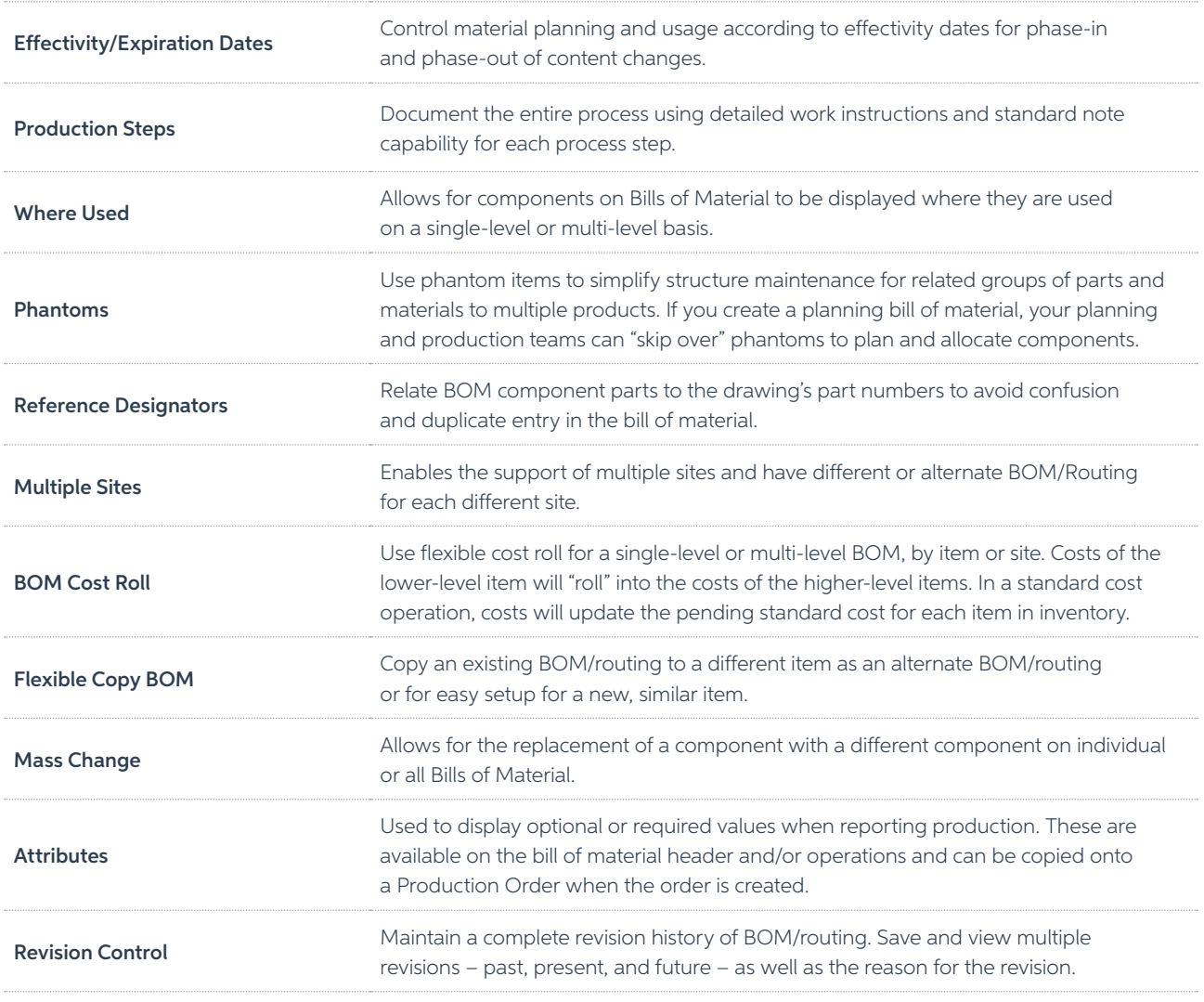